## **Was ist zu tun, wenn ich schon ein Kind beim Elternportal angemeldet habe?**

## **Bitte nicht Registrierung wählen, sondern Zugang im Elternportal über das schon angemeldete Kind!**

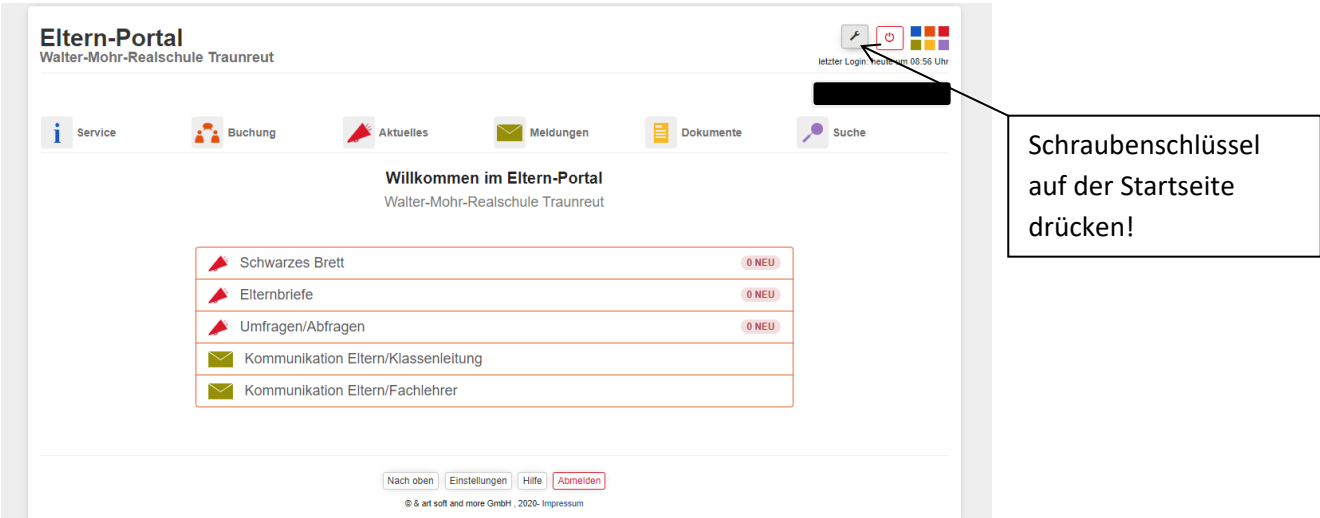

## Dann Knopf "Kind hinzufügen" drücken!

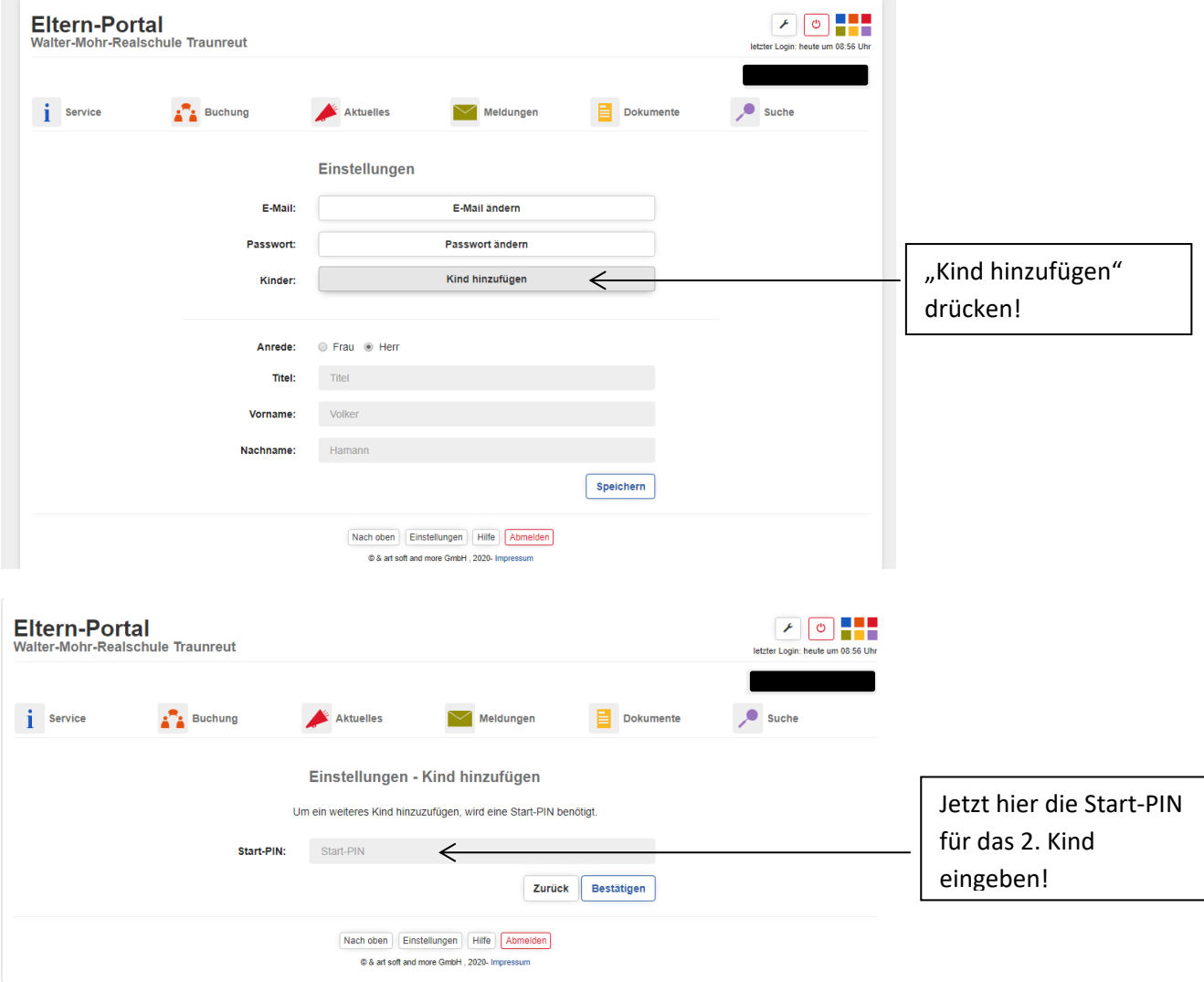